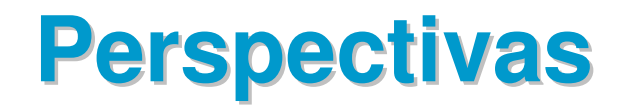

Cap 2 (do livro texto)

Aula 7 – UFF - <sup>2014</sup>

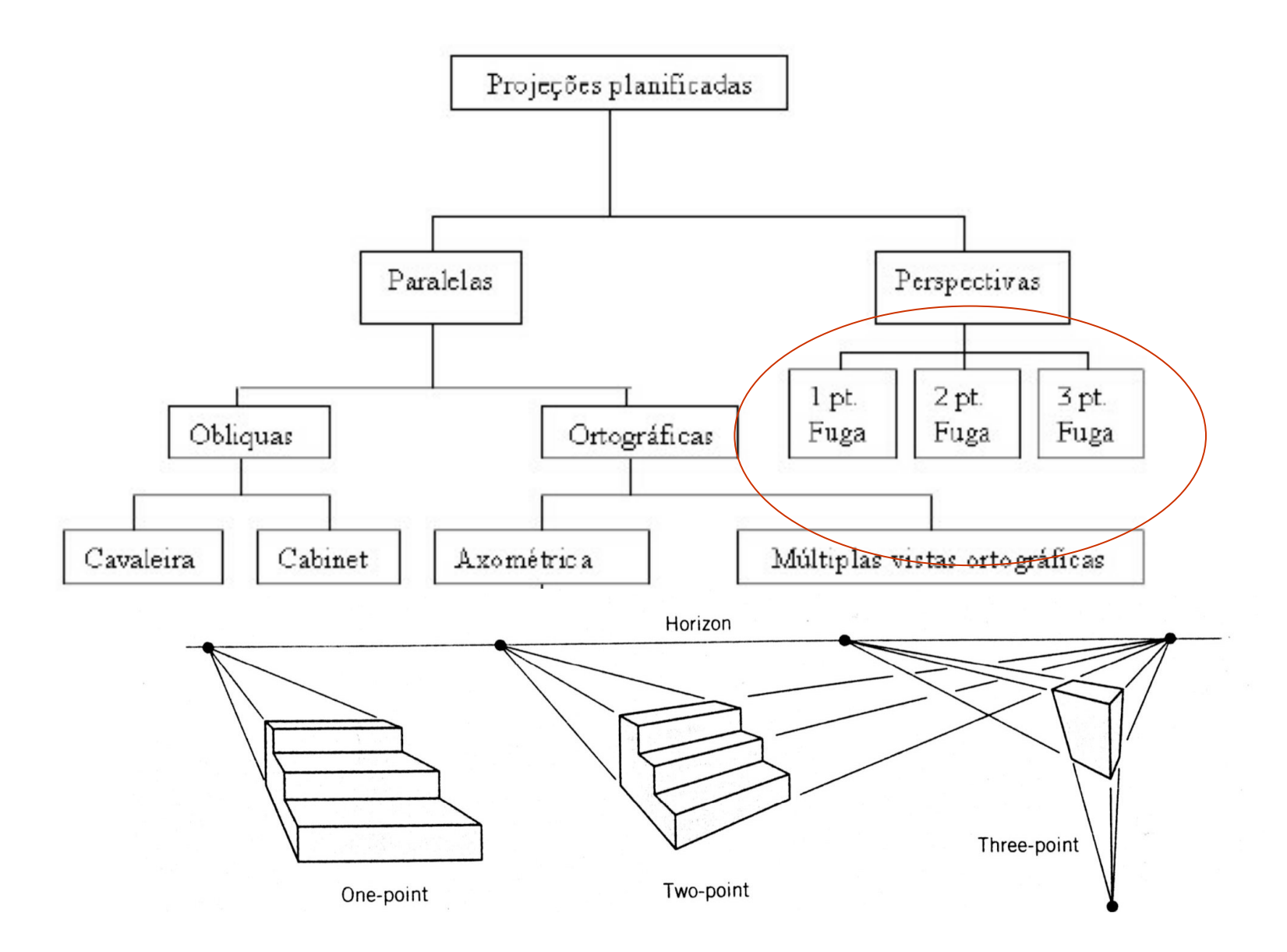

# Ponto de fuga

- Ilusão de que conjuntos de linhas paralelas (não-paralelas ao plano de projeção) convergem para um ponto;
- Pontos de fuga principais são aqueles que dão a ilusão de intersecção entre um conjunto de retas paralelas com um dos eixos principais.

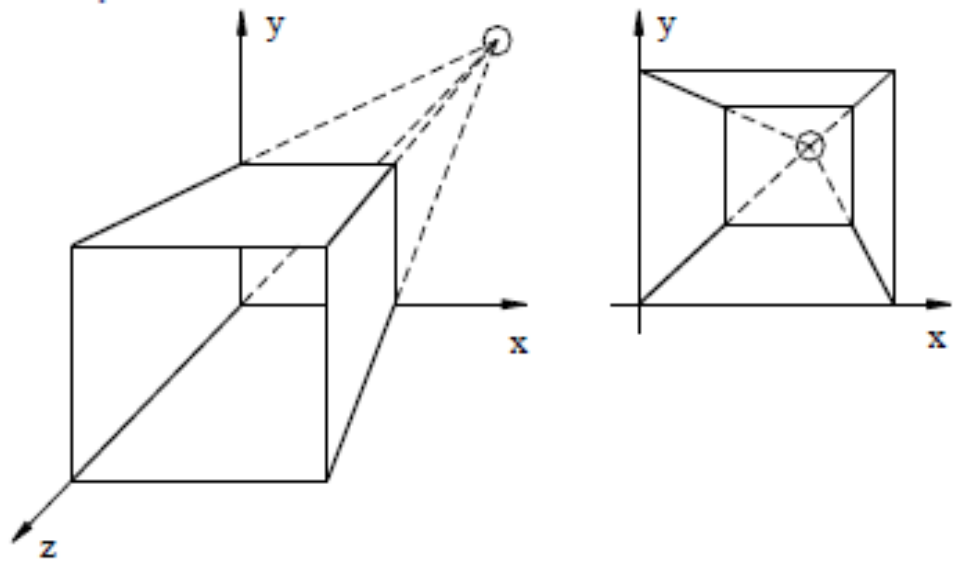

# Características

- Projeções Perspectivas
	- Todos os raios de projeção partem do centro de projeção e interceptam o plano de projeção com diferentes ângulos;
	- Representam a cena vista de um ponto de observação a uma distância finita;
	- Os raios projetores não podem ser paralelos.
	- Baseiam-se no número de pontos de fuga da imagem projetada;
	- São mais realísticas na representação de objetos;
	- Não reproduzem as verdadeiras medidas do objeto;

# Projeções Planas:

#### Elementos básicos:

- Plano de projeção: Superfície onde será projetado o objeto. Onde ele será representado em 2D;
- Raios de projeção: São as retas que passam pelos pontos do objeto e pelo centro de projeção;
- Centro de projeção: É o ponto fixo de onde os raios de projeção partem.

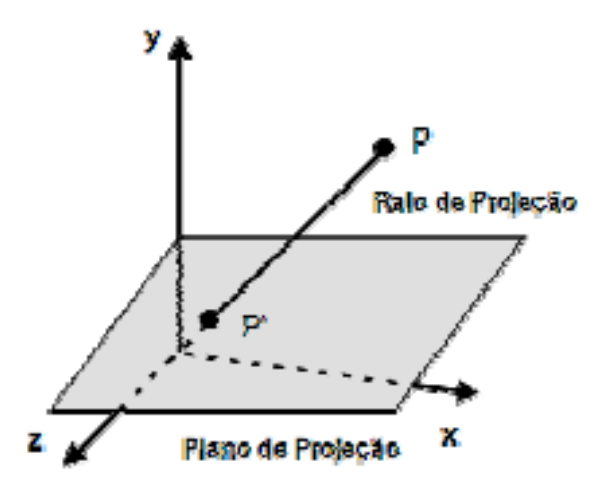

### Classificação básica:

· Projeções paralelas e projeções perspectivas

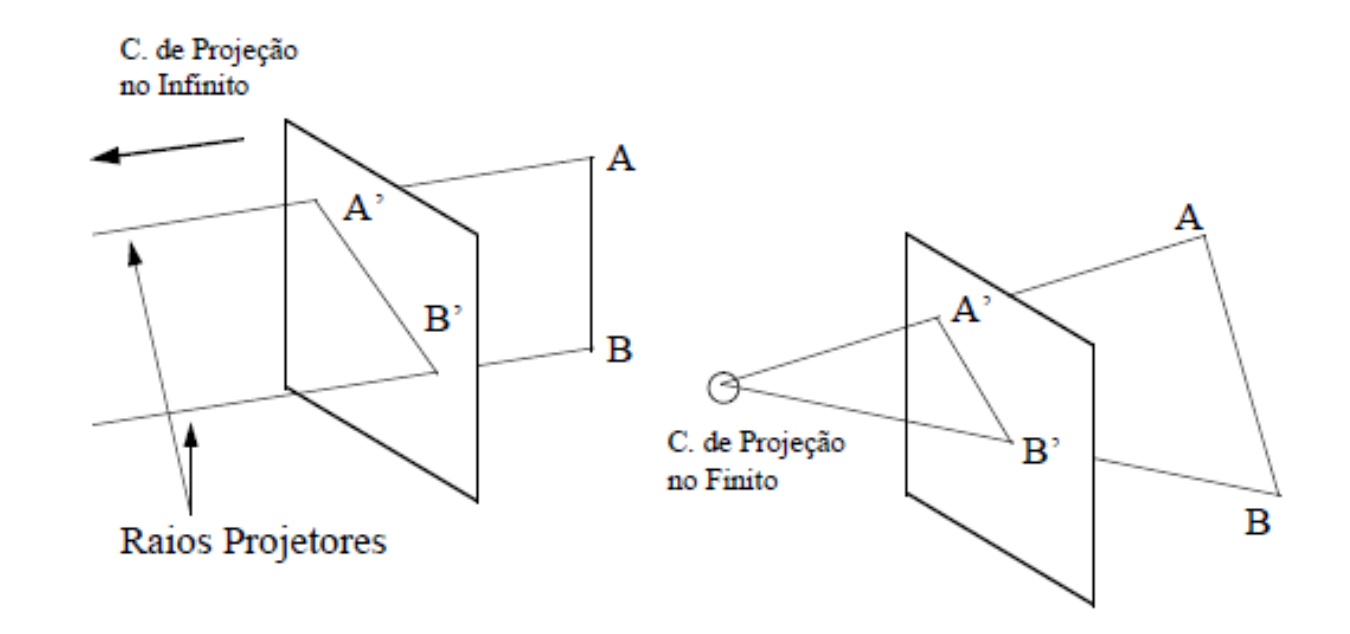

#### Considerando  $P(x, y, z)$

#### Qual sua relação com sua projeção no plano z=0 a partir de um raio projetor no eixo <sup>z</sup> (  $0$  ,  $0$  ,  $z_{cp}$ ) ?  $rac{x^*}{x} = \frac{z_{cp}}{z_{cp} - z}$

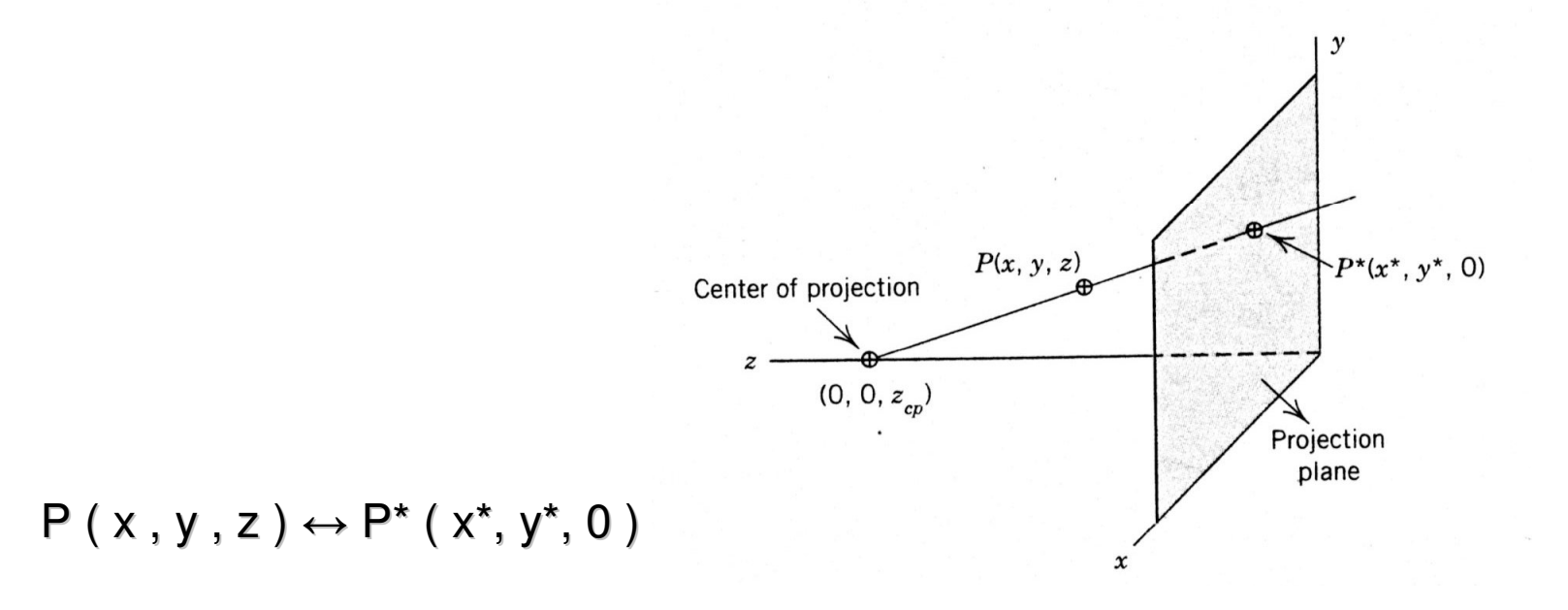

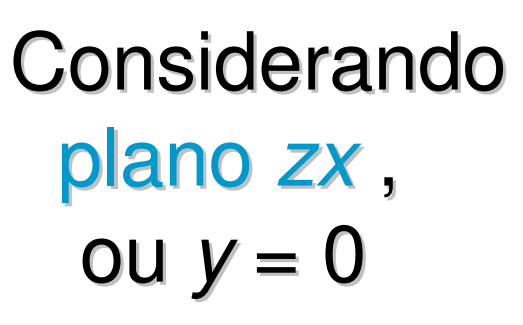

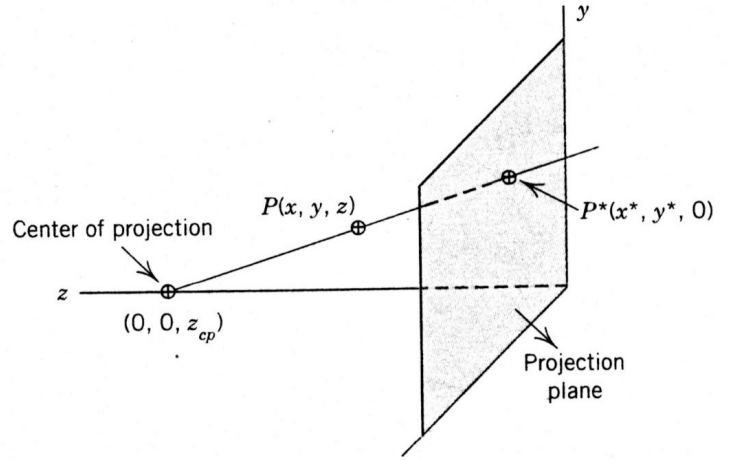

Por semelhança de triângulos :

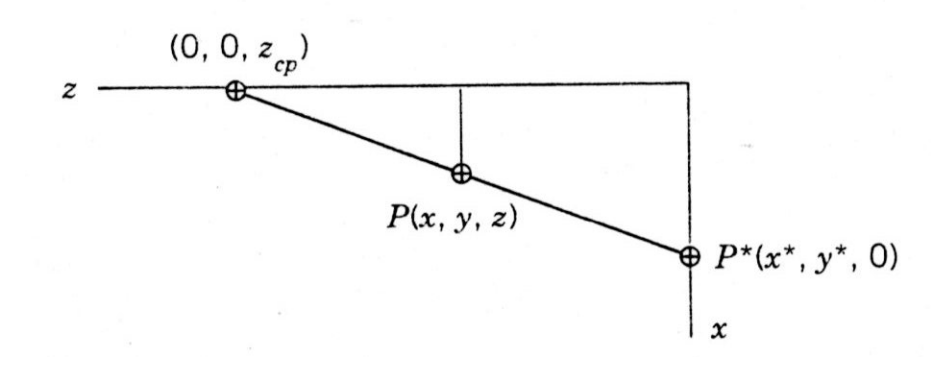

$$
\frac{x^*}{x} = \frac{z_{\rm cp}}{z_{\rm cp} - z}
$$

Organizando:

$$
x^* = \frac{x}{1 - \frac{z}{z_{\rm cp}}}
$$

$$
P(x,y,z) \leftrightarrow P^*(x^*,y^*,0)
$$

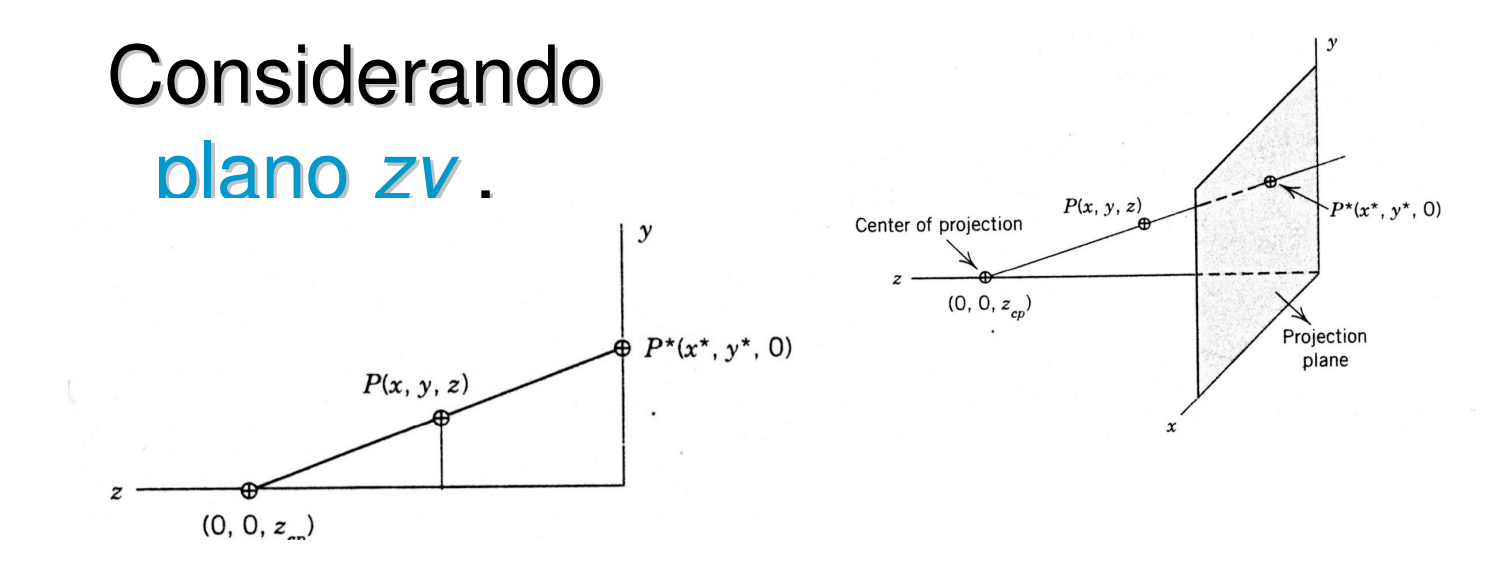

Por semelhança de triângulos :

$$
\frac{y^*}{y} = \frac{z_{\rm cp}}{(z_{\rm cp} - z)}
$$

**Organizando** 

$$
y^* = \frac{y}{1 - \frac{z}{z_{\rm cp}}}
$$

 $P(x, y, z) \leftrightarrow P^*(x^*, y^*, 0)$ 

#### Organizando matricialmente:

O que equivale a apena mudar a relação de homogeneidade:

$$
P^* = [x^* \quad y^* \quad 0 \quad 1] = \left[ \frac{x}{\left(1 - \frac{z}{z_{cp}}\right)} \quad \frac{y}{\left(1 - \frac{z}{z_{cp}}\right)} \quad 0 \quad 1 \right]
$$

$$
= \left[ x \quad y \quad 0 \quad \left(1 - \frac{z}{z_{cp}}\right) \right]
$$

$$
= [x \quad y \quad z \quad 1] \left[ \begin{array}{cccc} 1 & 0 & 0 & 0 \\ 0 & 1 & 0 & 0 \\ 0 & 0 & 0 & -\frac{1}{z_{cp}} \\ 0 & 0 & 0 & 1 \end{array} \right]
$$

$$
\left[ \begin{array}{cccc} 1 & 0 & 0 & 0 \\ 0 & 0 & 0 & -\frac{1}{z_{cp}} \\ 0 & 0 & 0 & 1 \end{array} \right]
$$

 $\blacksquare$ 

$$
[M_{PER}] = \begin{bmatrix} 1 & 0 & 0 & 0 \\ 0 & 1 & 0 & 0 \\ 0 & 0 & 0 & -\frac{1}{z_{cp}} \\ 0 & 0 & 0 & 1 \end{bmatrix}
$$

# A matriz perspectiva para o **centro** de proje ção sobre o

Pode ser vista como a concatenação de uma perspectiva <sup>e</sup> uma projeção ortográfica no plano  $z = 0$ 

eixo z

$$
[M_{PER}] = \begin{bmatrix} 1 & 0 & 0 & 0 \\ 0 & 1 & 0 & 0 \\ 0 & 0 & 0 & -\frac{1}{z_{cp}} \\ 0 & 0 & 0 & 1 \end{bmatrix}
$$

$$
[M_{PER}] = \begin{bmatrix} 1 & 0 & 0 & 0 \\ 0 & 1 & 0 & 0 \\ 0 & 0 & 1 & -1 \\ 0 & 0 & 1 & z_{cp} \\ 0 & 0 & 0 & 1 \end{bmatrix} \begin{bmatrix} 1 & 0 & 0 & 0 \\ 0 & 1 & 0 & 0 \\ 0 & 0 & 0 & 0 \\ 0 & 0 & 0 & 1 \end{bmatrix}
$$
perspective orthographic

transformation projection

$$
= \begin{bmatrix} 1 & 0 & 0 & 0 \\ 0 & 1 & 0 & 0 \\ 0 & 0 & 0 & \frac{-1}{z_{cp}} \\ 0 & 0 & 0 & 1 \end{bmatrix}
$$

perspective projection

Repare que essa matriz colocou valores ≠0 em uma nova área da nossa matriz de transformação em coordenadas homogêneas ! $\begin{array}{|c|c|c|c|c|}\n3 & \times & 3 & 3 & \times & 1 \\
\hline\n- & - & - & - & - \\
1 & \times & 3 & 1 & 1 & \times & 1\n\end{array}$ 

Se com o centro de projeção sobre o eixo z, tivemos valor ≠0 na terceira linha..... Então......

Para uma projeção sobre o eixo x, ou com centro de projeção em  $(x_{cp}^{\phantom{\dag}}, 0, 0)$ 

$$
[M_{PER}] = \begin{bmatrix} 0 & 0 & 0 & \frac{-1}{x_{cp}} \\ 0 & 1 & 0 & 0 \\ 0 & 0 & 1 & 0 \\ 0 & 0 & 0 & 1 \end{bmatrix}
$$

### Exemplo:

Como um <mark>tetraedro</mark> com os vértices:

Ficaria?

$$
[P^*] = [P][M_{\text{PER}}] = \begin{bmatrix} 3 & 4 & 0 & 1 \\ 1 & 0 & 4 & 1 \\ 2 & 0 & 5 & 1 \\ 4 & 0 & 3 & 1 \end{bmatrix} \begin{bmatrix} 1 & 0 & 0 & 0 \\ 0 & 1 & 0 & 0 \\ 0 & 0 & 0 & \frac{1}{5} \\ 0 & 0 & 0 & 1 \end{bmatrix}
$$

$$
[P^*] = \begin{bmatrix} 3 & 4 & 0 & 1 \\ 1 & 0 & 0 & 1.8 \\ 2 & 0 & 0 & 2 \\ 4 & 0 & 0 & 1.6 \end{bmatrix} = \begin{bmatrix} 3 & 4 & 0 & 1 \\ \frac{5}{9} & 0 & 0 & 1 \\ 1 & 0 & 0 & 1 \\ \frac{5}{2} & 0 & 0 & 1 \end{bmatrix}
$$

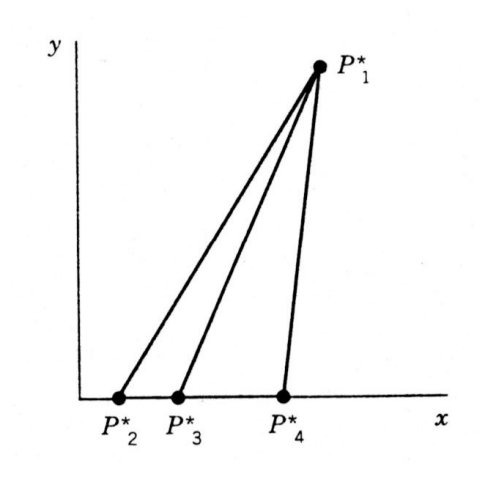

Para uma projeção sobre o eixo y, ou com centro de projeção em ( 0,  $y_{cp}^{\phantom{\dag}},$  0)

Resumindo perspectivas com 1 centro de projeção:

Sobre:

\n
$$
x \text{ axis: } [M_{PER}] = \begin{bmatrix} 0 & 0 & 0 & \frac{-1}{x_{cp}} \\ 0 & 1 & 0 & 0 \\ 0 & 0 & 1 & 0 \\ 0 & 0 & 0 & 1 \end{bmatrix}
$$
\n
$$
y \text{ axis: } [M_{PER}] = \begin{bmatrix} 1 & 0 & 0 & 0 \\ 0 & 0 & 0 & 1 \\ 0 & 0 & 0 & \frac{-1}{y_{cp}} \\ 0 & 0 & 1 & 0 \\ 0 & 0 & 0 & 1 \end{bmatrix}
$$

$$
[M_{PER}] = \begin{bmatrix} 1 & 0 & 0 & 0 \\ 0 & 0 & 0 & \frac{-1}{y_{cp}} \\ 0 & 0 & 1 & 0 \\ 0 & 0 & 0 & 1 \end{bmatrix}
$$

E sobre z:

$$
[M_{PER}] = \begin{bmatrix} 1 & 0 & 0 & 0 \\ 0 & 1 & 0 & 0 \\ 0 & 0 & 0 & -\frac{1}{z_{cp}} \\ 0 & 0 & 0 & 1 \end{bmatrix}
$$

# Para obter matrizes com 2 centros de projeção:

<sup>É</sup> só colocar valores não nulos onde apropriado na<br>matriz homogênea ! ! !

For 2-point perspective:

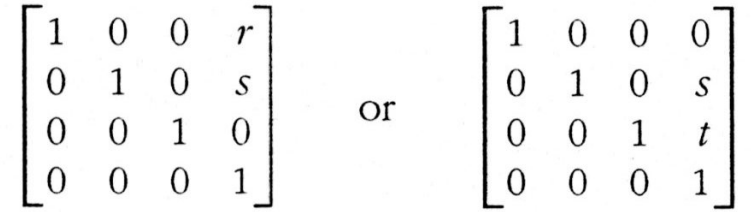

Elas podem ser consideradas como a concatenação de duas com

1 centro de projeção !!!

$$
\begin{bmatrix} 1 & 0 & 0 & r \\ 0 & 1 & 0 & 0 \\ 0 & 0 & 1 & 0 \\ 0 & 0 & 0 & 1 \end{bmatrix} \begin{bmatrix} 1 & 0 & 0 & 0 \\ 0 & 1 & 0 & s \\ 0 & 0 & 1 & 0 \\ 0 & 0 & 0 & 1 \end{bmatrix} = \begin{bmatrix} 1 & 0 & 0 & r \\ 0 & 1 & 0 & s \\ 0 & 0 & 1 & 0 \\ 0 & 0 & 0 & 1 \end{bmatrix}
$$

# Para obter matrizes com 3 centros de projeção:

<sup>É</sup> só colocar valores não nulos onde apropriado na<br>matriz homogênea ! ! !

For 3-point perspective:

$$
\begin{bmatrix} 1 & 0 & 0 & r \\ 0 & 1 & 0 & s \\ 0 & 0 & 1 & t \\ 0 & 0 & 0 & 1 \end{bmatrix}
$$

Lembre que mesmo quando usávamos 2 x 2 e a forma transposta (pós multiplicando o ponto a ser transformado)

Já tínhamos visto isso?

(quando imaginávamos o que faria a parte que ainda não estávamos usando da matriz de transformação ! ! ! )

#### Transformação Perspectiva

$$
M = \begin{pmatrix} 1 & 0 & 0 \\ 0 & 1 & 0 \\ p & q & 1 \end{pmatrix} \begin{pmatrix} x \\ y \\ 1 \end{pmatrix} = \begin{pmatrix} x \\ y \\ px+qy+1 \end{pmatrix}
$$

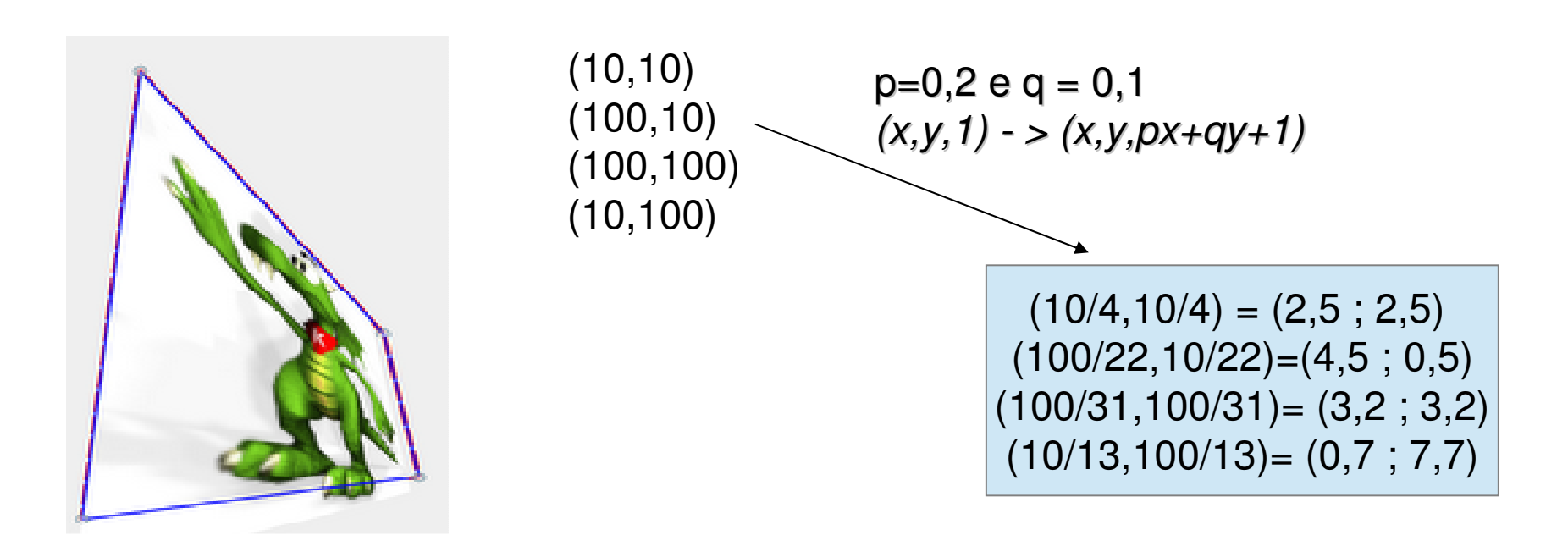

#### Efeito em um ponto no infinito

$$
M = \begin{pmatrix} 1 & 0 & 0 \\ 0 & 1 & 0 \\ p & q & 1 \end{pmatrix} \begin{pmatrix} x \\ y \\ 0 \end{pmatrix} = \begin{pmatrix} x \\ y \\ px+qy \end{pmatrix}
$$

**E então cadê o ponto de fuga? !**

# Pontos de Fuga (<mark>vanishing points</mark>)

- Um ponto no infinito pode ser levado em um ponto  $P^{\vphantom{\dagger}}_0$  .
- Família de retas paralelas que se intersectam no infinito são transformadas numa família de retas incidentes em  ${P^{}_0}$  .
	- $\textcolor{blue}{\bullet}$   $\textcolor{red}{P}_{\textcolor{blue}{0}}$  $_{\scriptscriptstyle{0}}$  é chamado de **ponto de fuga**.
	- Ponto de fuga principal corresponde a uma direção paralela aos eixos usados.
		- Eles são a imagens de pontos no infinito paralelos a esses eixos *[x, 0, 0, 0]* ou [0*, y, 0 , 0]* ou [0*, 0, z, 0* ].

# Ponto de Fuga na direção z

Sempre que aplicarmos matrizes de perspectivas quaisquer ( com 1, 2, ou 3 centros de projeção ) uma família de retas **originalmente paralelas** vão parecer na vista em perspectiva que se intersectam em (1, 2, ou 3) **pontos de fuga**.

Vamos ver quem é esse Ponto de fuga e qual sua correspondência com o centros de projeção.

Para isso vamos ver para onde o **eixo z** será projetado pela matriz de perspectiva

$$
[M_{PER}] = \begin{bmatrix} 1 & 0 & 0 & 0 \\ 0 & 1 & 0 & 0 \\ 0 & 0 & 1 & \frac{-1}{z_{cp}} \\ 0 & 0 & 0 & 1 \end{bmatrix}
$$
perspective  
transformation

**( um ponto qualquer sobre o eixo z seria :algo como ( 0,0 1,1 ) ou mais genericamente (0, 0, z, 1 ) , com z tão grande quanto se queira!**

**Ou mesmo ( 0, 0, 1, 0 ) ou (0, 0, z, 0 )** !

**desde que não seja o centro de projeção** (  $0$  ,  $0$  ,  $z_{cp}$  1 )

#### Ponto de Fuga na direção z

**Repare que ( 0, 0, 1, 0 ) equivale a um ponto no infinito na direção zE esse ponto será projetado em: ( 0, 0, - z** $_{cp}$  **, 1 )** 

**(com uma simplificação na notação!)**

$$
\begin{bmatrix} 0 & 0 & 1 & 0 \end{bmatrix} \begin{bmatrix} 1 & 0 & 0 & 0 \\ 0 & 1 & 0 & 0 \\ 0 & 0 & 1 & t \\ 0 & 0 & 0 & 1 \end{bmatrix} = \begin{bmatrix} 0 & 0 & 1 & t \end{bmatrix} = \begin{bmatrix} 0 & 0 & 1/t & 1 \end{bmatrix}
$$

**E esse é o ponto de fuga para o centro de projeção sobre o eixo z : ( 0, 0, - <sup>z</sup>cp , 1 ) (como que espelhado pelo plano de projeção! )** 

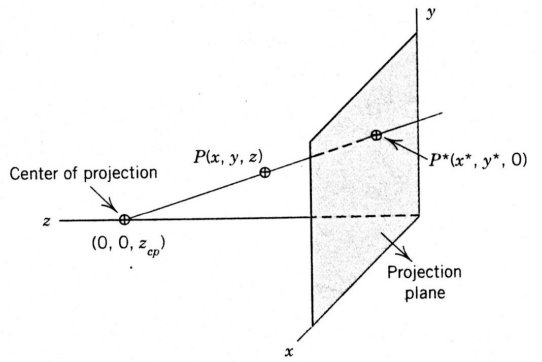

| Para o caso de 2 centros de<br>orojeção nas                                                                       |
|----------------------------------------------------------------------------------------------------|
| direções x e y : $\begin{bmatrix} 1 & 0 & 0 & r \\ 0 & 1 & 0 & s \\ 0 & 0 & 1 & 0 \\ 0 & 0 & 0 & 1 \end{bmatrix}$ |

**( 1, 0, 0, 0 ) equivale a um ponto no infinito na direção xe ( 0, 1, 0, 0 ) equivale a um ponto no infinito na direção y**

**esses pontos serão projetado em: ( 1, 0, 0, r )** <sup>e</sup>**( 0, 1, 0, s )** : **( 1/r, 0, 0, 1 )** <sup>e</sup>**( 0, 1/s, 0, 1 )** 

**ou seja para centro de projeção em (xcp, 0, 0, 1 ) e projeção no plano x=0 , o ponto de fuga do eixo x : ( - <sup>x</sup>cp, 0, 0, 1 )**

**e para centro de projeção em ( 0, ycp, 0, 1 ) e projeção no plano y=0**

**o ponto de fuga do eixo y : ( 0, - <sup>y</sup>cp , 0, 1 )**

#### Para o caso de 3 centros de projeção, cada um nas direções de um dos eixos, teremos 3 pontos de fuga:

$$
\begin{bmatrix} 1 & 0 & 0 & r \\ 0 & 1 & 0 & s \\ 0 & 0 & 1 & t \\ 0 & 0 & 0 & 1 \end{bmatrix}
$$

*x* axis:  $[1/r \ 0 \ 0 \ 1]$  $y \text{ axis: } [0 \ 1/s \ 0 \ 1]$  $z$  axis: [0 0 1/t 1]

$$
(-x_{cp}, 0, 0, 1),
$$
  
(0, -y\_{cp}, 0, 1)  
e  
(0, 0, -z\_{cp}, 1)

# Implementar Transformações Gerais Com um Único Ponto de Fuga

• Usando as transformações perspectivas obtidas até aqu<sup>i</sup> o resultado sem sempre se tem o resultado desejado ou o mais apropriado :

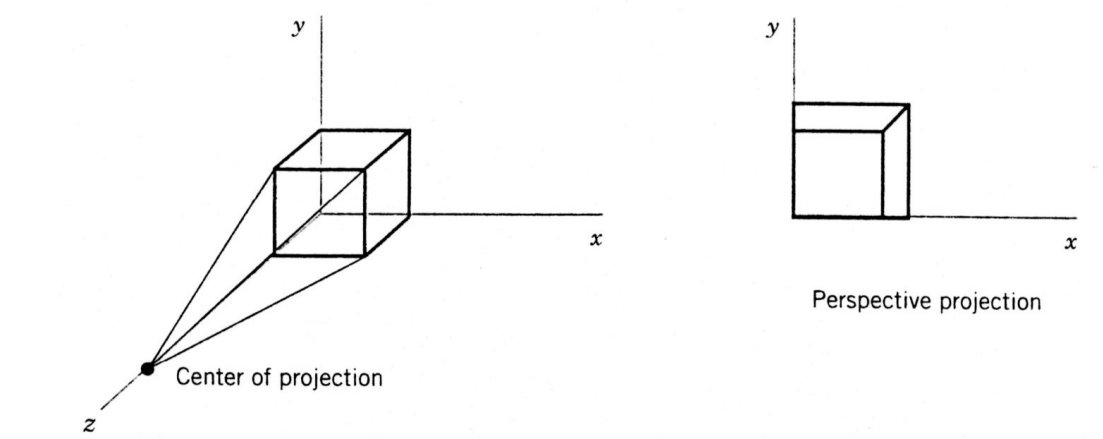

 fazendo translações e rotações e depois transformação perspectiva temos aparências mais adequadas muitas vezes.

# Exemplificando 1

Imagine que tenhamos um cubo com o plano mais afastado em z= 0 .

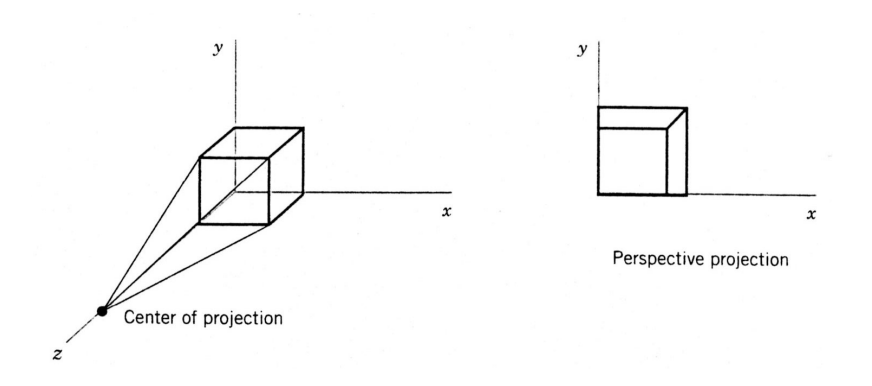

Usando as transformações perspectivas com centro no eixo z o resultado nem pareceria um cubo <mark>!!</mark>

Mas poderíamos girar em torno do eixo *y*, transladá-lo de *y=m, z=n* e ai então aplicar a matriz de perspectiva em um ponto.

$$
T_{R}^{0} \int_{y}^{0} [T_{TR}^{1}I_{(0,m,n)}[M_{PER}] \qquad \qquad \begin{bmatrix} \cos \theta & 0 & -\sin \theta & 0 \\ 0 & 1 & 0 & 0 \\ \sin \theta & 0 & \cos \theta & 0 \\ 0 & 0 & 0 & 1 \end{bmatrix} \begin{bmatrix} 1 & 0 & 0 & 0 \\ 0 & 1 & 0 & 0 \\ 0 & 0 & 1 & 0 \\ 0 & m & n & 1 \end{bmatrix} \begin{bmatrix} 1 & 0 & 0 & 0 \\ 0 & 1 & 0 & 0 \\ 0 & 0 & 0 & 1 \\ 0 & 0 & 0 & 1 \end{bmatrix}
$$
  
teremos 2 pontos de fuga III  

$$
= \begin{bmatrix} \cos \theta & 0 & 0 & \frac{\sin \theta}{z_{cp}} \\ \cos \theta & 0 & 0 & \frac{\sin \theta}{z_{cp}} \\ \sin \theta & 0 & 0 & \frac{-\cos \theta}{z_{cp}} \\ 0 & m & 0 & \left(1 - \frac{n}{z_{cp}}\right) \end{bmatrix}
$$

# Exemplificando 1

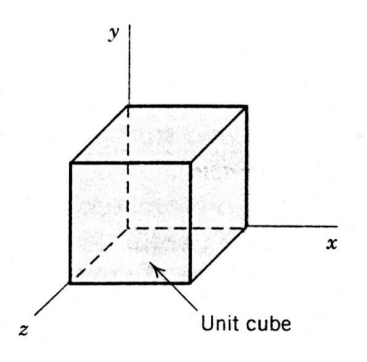

Imagine que tenhamos um cubo Unitário .

Como ficaria ele projetado depois de girar de 30°em torno do eixo y, transladado de  $y=3$ ,  $z=-3$  e em perspectiva com centro de projeção em  $(0,0,2)$  $\Gamma$  $\blacksquare$ 

$$
[T_{R}]_{y}^{\theta}[T_{TR}]_{(0,m,n)}[M_{PER}] = \begin{bmatrix} \cos \theta & 0 & 0 & \frac{\sin \theta}{z_{cp}} \\ 0 & 1 & 0 & 0 \\ \sin \theta & 0 & 0 & \frac{-\cos \theta}{z_{cp}} \\ 0 & m & 0 & \left(1 - \frac{n}{z_{cp}}\right) \end{bmatrix}
$$

teremos 2 pontos de fuga !!!

# Exemplificando 2

Imagine que o cubo unitário .

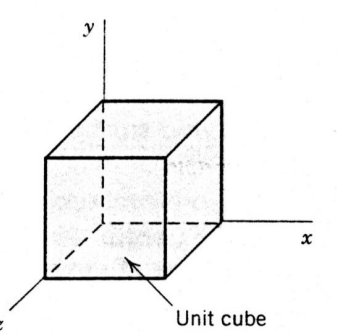

Seja rotacionado em torno do eixo y, e x e depois modificado pela perspectiva com centro de projeção no eixo z .

$$
\begin{bmatrix}\n\cos \theta & 0 & -\sin \theta & 0 \\
0 & 1 & 0 & 0 \\
\sin \theta & 0 & \cos \theta & 0 \\
0 & 0 & 0 & 1\n\end{bmatrix}\n\begin{bmatrix}\n1 & 0 & 0 & 0 \\
0 & \cos \phi & \sin \phi & 0 \\
0 & -\sin \phi & \cos \phi & 0 \\
0 & 0 & 0 & 1\n\end{bmatrix}\n\begin{bmatrix}\n1 & 0 & 0 & 0 \\
0 & 1 & 0 & 0 \\
0 & 0 & 0 & \frac{-1}{z_{cp}} \\
0 & 0 & 0 & 1\n\end{bmatrix}
$$
\n
$$
= \begin{bmatrix}\n\cos \theta & \sin \theta & \sin \phi & 0 & \sin \theta & \cos \phi / z_{cp} \\
0 & \cos \phi & 0 & -\sin \phi / z_{cp} \\
\sin \theta & -\cos \theta & \sin \phi & 0 & -\cos \theta & \cos \phi / z_{cp} \\
0 & 0 & 0 & 1\n\end{bmatrix}
$$

Defina alguns valores e veja que teremos3 pontos de fuga !!!

# Implementar Transformações Gerais Com um Único Ponto de Fuga

- Transformações perspectivas com 2 pontos de fuga podem ser obtidas por combinação de:
	- rotação ao redor de um eixo perpendicular ao eixo que contém o centro de projeção.
	- transformação perspectiva com um único ponto de fuga.

Com 2 rotações (em eixo que não contém o centro de projeção) , obtêm-se transformações com 3 pontos de fuga.

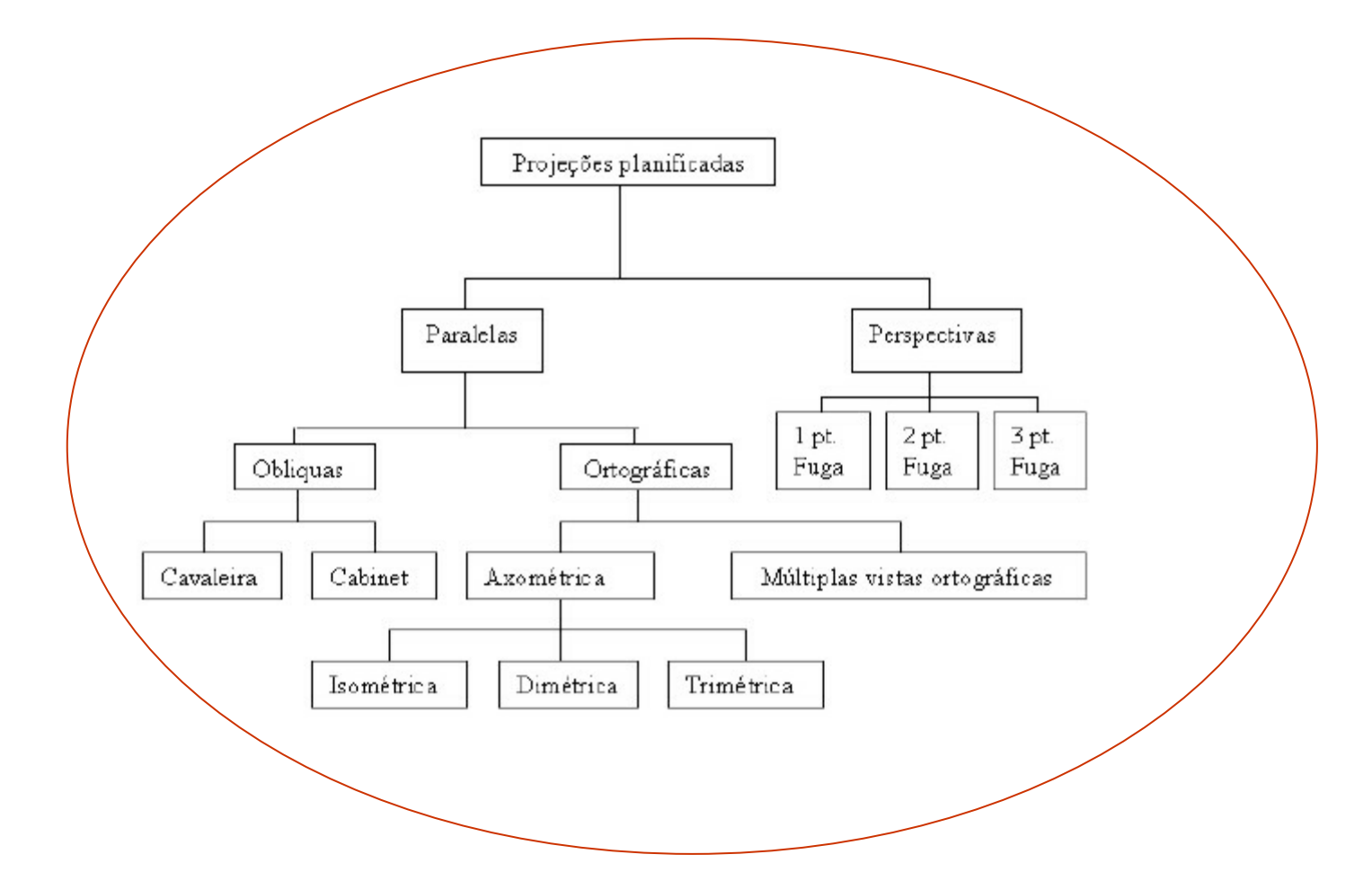

#### Resumindo: Pontos de fuga principais

- Nota-se que cada conjunto de linhas paralelas no espaço pode ter associado um ponto-de-fuga. Assim, com o objetivo de definir um critério de classificação, somente as linhas paralelas aos eixos são consideradas.

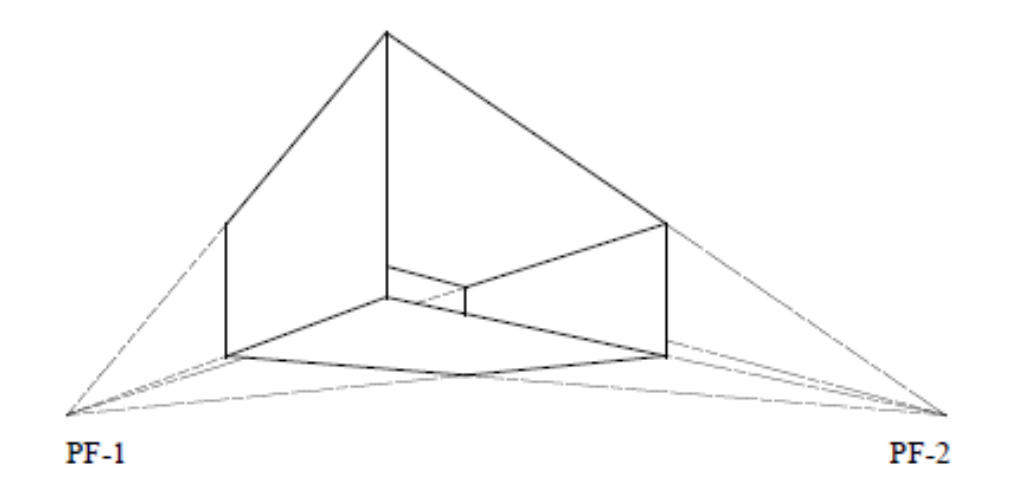

#### 3 pontos de fuga

Projeções perspectivas de três pontos-de-fuga são usadas menos frequentemente, dado que elas acrescentam pouco realismo ao já alcançado pelas projeções de dois pontos-defuga.

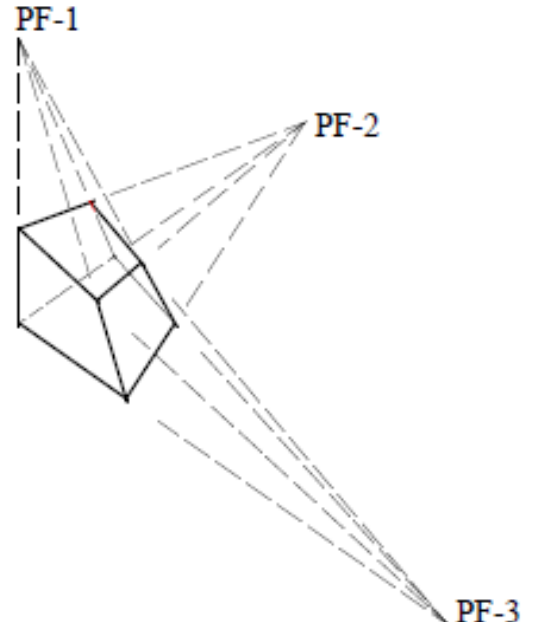

# Matriz Projetiva

- Uma transformação projetiva M do  $R^3$  é uma<br>transformação linear do  $R^4$ transformação linear do R<sup>4</sup>.
- A matriz 4 x 4 de uma transformação projetiva representa uma transformação afim tridimensional.

$$
M = \begin{vmatrix} a & d & g & m \\ b & e & h & n \\ c & f & i & o \\ p & q & r & s \end{vmatrix}
$$

## Transformação Perspectiva

- Ponto P do espaço é levado para o plano  $w =$  $r z + 1$
- Se  $z = -1/r$ , então  $P$  é levado em um ponto no infinito.
- Pontos com  $z = 0$  não são afetados.

$$
M = \begin{pmatrix} 1 & 0 & 0 & 0 \\ 0 & 1 & 0 & 0 \\ 0 & 0 & 1 & 0 \\ 0 & 0 & r & 1 \end{pmatrix} \begin{pmatrix} x \\ y \\ z \\ 1 \end{pmatrix} = \begin{pmatrix} x \\ y \\ z \\ rz + 1 \end{pmatrix}
$$

## Ponto de Fuga Principal

- A imagem do ponto ideal, correspondendo a direção <sup>z</sup>, tem coordenadas [0, 0, 1/ <sup>r</sup>, 1]
	- Este é o ponto de fuga principal da direção z.
	- Semi-espaço infinito 0 < z <sup>≤</sup> <sup>∞</sup> <sup>é</sup> transformado no semi-espaço finito  $0 < z \leq 1/r$ .

$$
M = \begin{pmatrix} 1 & 0 & 0 & 0 \\ 0 & 1 & 0 & 0 \\ 0 & 0 & 1 & 0 \\ 0 & 0 & r & 1 \end{pmatrix} \begin{pmatrix} 0 \\ 0 \\ 1 \\ 0 \end{pmatrix} = \begin{pmatrix} 0 \\ 0 \\ 1 \\ r \end{pmatrix}
$$

# Mais de Um Ponto de Fuga

- A transformação perspectiva com 3 pontos de fuga, possui 3 centros de projeção: [-1/ $p$ , 0, 0, 1]  $[0,$  -1/q,  $0,$  1]  $[0,0,$  -1/r, 1]
- O mesmo resultado é obtido com a aplicação em cascata de rotações e transformação perspectiva, com um único ponto de fuga.

Projetar acarreta perder informação por isso mantemos sempre nossa estrutura de dados original dos objetos

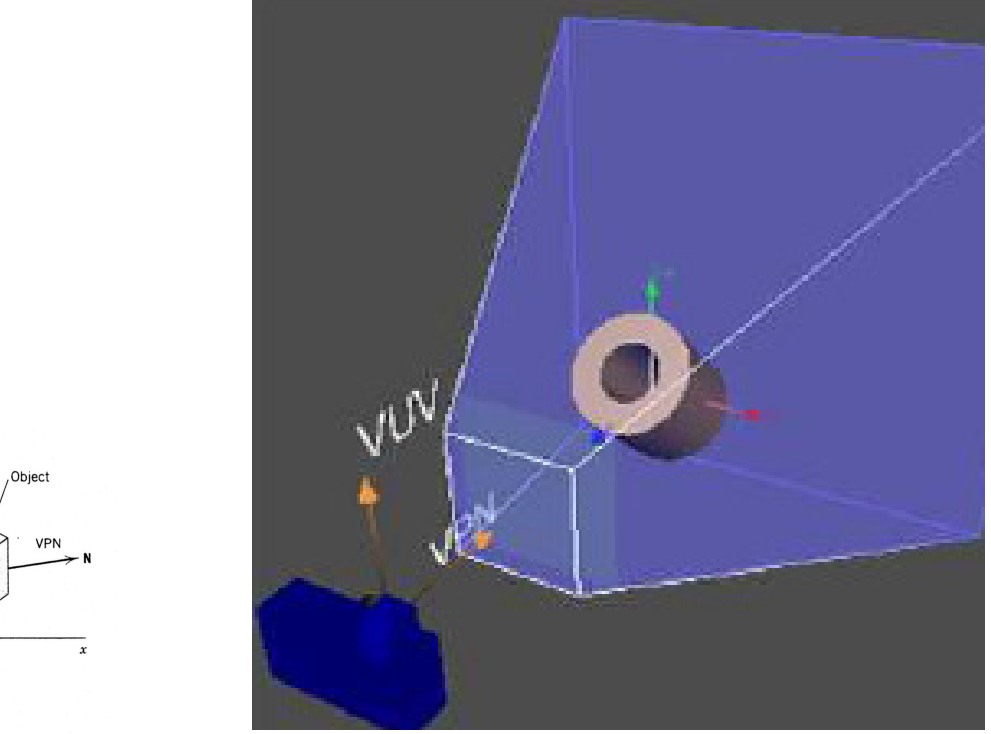

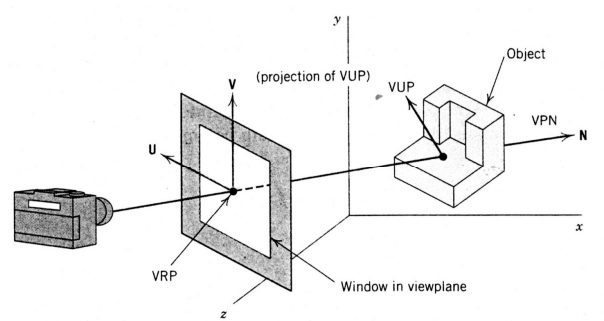

# Bibliografia:

D. F. Rogers, J. A. Adams. Mathematical Elements for Computer Graphics, 2dn Ed. , Mc Graw Hill, 1990

- E. Azevedo, A. Conci, Computação Gráfica: teoria e prática, Campus ; - Rio de Janeiro, 2003
- J.D.Foley,A.van Dam,S.K.Feiner,J.F.Hughes. ComputerGraphics- Principles and Practice, Addison-Wesley, Reading, 1990.
- Y. Gardan. Numerical Methods for CAD , MIT press, Cambridge, 1985.